#### **Towards Understanding of Software Changes**

**Audris Mockus**

audris@avaya.com

*Avaya Labs Research Basking Ridge, NJ 07920 http://mockus.org/*

## **Goals**

- ✦ To understand software evolution
	- ✧ by understanding changes
- ✦ Universe is built from atoms
	- ✧ and software is built from changes
- ✦ To ge<sup>t</sup> the principles of software evolution
	- ✧ by finding fundamental properties of changes

# **Why study changes**

- ✦ Reflect relationships between
	- ✧ requirements and design
	- ✧ technology and implementation
	- ✧ personel (organization)
	- ✧ time (evolution of the system)
- ✦ Practical
	- ✧ changes are tracked to enable multiple people to work on them
	- ✧ always documented by version control systems
	- ✧ results have wide applicability

# **Model of <sup>a</sup> Version Control System**

- ✦ Change record
	- ✧ Textual description, often including bug numbers
	- ✧ Date, Time, and, often, the size of change
	- ✧ Change (file before and after change)
- ✦ Hierarchies:
	- ✧ File/Module
	- ✧ Developer/Organization
	- ✧ Feature/Project

## **Goal: Version Control Census**

- ✦ Gather all public VCS
- ✦ Create Universal Version History
- ✦ Determine
	- ✧ global extent of code reuse
	- ✧ authorship (succession)
	- ✧ study innovation, defect propagation, compare properties of widely reused code and non-reused code

# **Steps for Version Control Census**

- ✦ Discover VCS repositories
- ✦ Copy/clone repositories
- ✦ Extract and index all versions of each file

## **Discover VCS repositories**

- Forges, e.g., SourceForge, GoogleCode, Savannah
- « Miniforges, e.g., FreeBSD, NetBSD, OpenBSD, OpenSolaris, Gnome, KDE, Eclipse, RubyForge, OpenSolaris, NetBeans, OpenJDK, and Mozilla, common-lisp.net, cvs.kaffe.org, cvs.xemacs.org, freedesktop.org, and sourceware
- Large/well-known, e.g., Mysql, Perl, Wine, Postgres, and GCC
- $\bullet$  Most widely used use distributions Gentoo, Debian, Slackware, OpenSuse, and RedHat
- 3G VCS: repo.or.cz, github.com, gitorious.org, git.debian.org
- Published surveys of projects

 $\overline{7}$ 

- Directories: RawMeat and FSF
- Verify: search for common filenams on Google Code Search to see if new files are discovered Understanding of Software Changes

## **How to automate VCS discovery?**

• CVS, Subversion, Git, Mercurial, and Bazaar all have a specific pattern for the URLs pointing to a project repository

 $\Diamond$  cvs:, svn:, git: or cvs., svn., git., hg., bzr.

• Creatie a spider utilizing a search engine, and seeded by project directories (RawMeat, FSF) could grab these URLs from projects' home page

# **Copy/clone**

- $\bullet$  if copy/clone is possible
	- $\Diamond$  rsync CVS repositories, e.g,
		- $\div$  rsync -avu rsync://cvs.savannah.gnu.org/sources/"\$PRJ".
	- Mirror subversion:
		- ◇ svnadmin create \$SVMREPOS; svm init \$PRJ
		- $\Diamond$  sym sync \$PRJ syn://syn.forge.objectweb.org/synroot/\$PRJ
	- $\triangle$  Clone others
		- $\Diamond$  git clone git://perl5.git.perl.org/perl.git perl
		- $\Diamond$  hg clone ssh://anon@hg.opensolaris.org/hg/fuse/fusefs
		- $\lozenge$  bzr branch lp:mysql-server
- If copy/clone not possible, extract over internet

## **Extract/Index: list revisions**

- ✦ List revisions
	- ✧ CVS: find \$PRJ -name '\*,v' | rlog "\$REPLY" | per<sup>l</sup> extr.perl
	- $\triangle$  SVN:
		- ✧ svn log -v −−non-interactive

svn://svn.forge.objectweb.org/svnroot/"\$PRJ" | per<sup>l</sup> extrsvn.perl

- $\triangle$  GIT:
	- ✧ git log −−numstat -M -C −−diff-filter=ACMR −−full-history −−pretty=tformat:"STARTOFTHECOMMIT%n%H;%T;%P;%an;%ae;%
		- | per<sup>l</sup> extrgit.perl
- ✧ Mercurial: hg log -v \$PRJ perl extrhg.perl
- ✧ Bazaar: bzr log -v −−long \$PRJ perl extrbzr.perl

## **Extract/Index: get content**

- ✦ For each revision (obtained above) extract content:
	- ✧ CVS: rcs -p\$REV \$FILE
	- ✧ SVN: svn cat -r\$REV \$URL/\$FILE\$REV
	- ✧ GIT: git show \$REV:\$FILE
	- ✧ Mercurial: hg cat -r\$REV \$FILE
	- ✧ Bazaar: bzr cat -r\$REV \$FILE

#### **Extract/Index: store/index content**

- $\triangleleft$  Compress:  $\$con = compress$
- ✦ Insert into <sup>a</sup> hashtable (DBFile): \$clones {\$ccon } <sup>=</sup> \$idx
	- ✧ where \$idx is <sup>a</sup> new integer if content is not in the table
	- ✧ \$clones {\$ccon } if such content already exists
- ✦ print log: \$idx;size;\$FILE/\$VERSION

#### **Whats there**

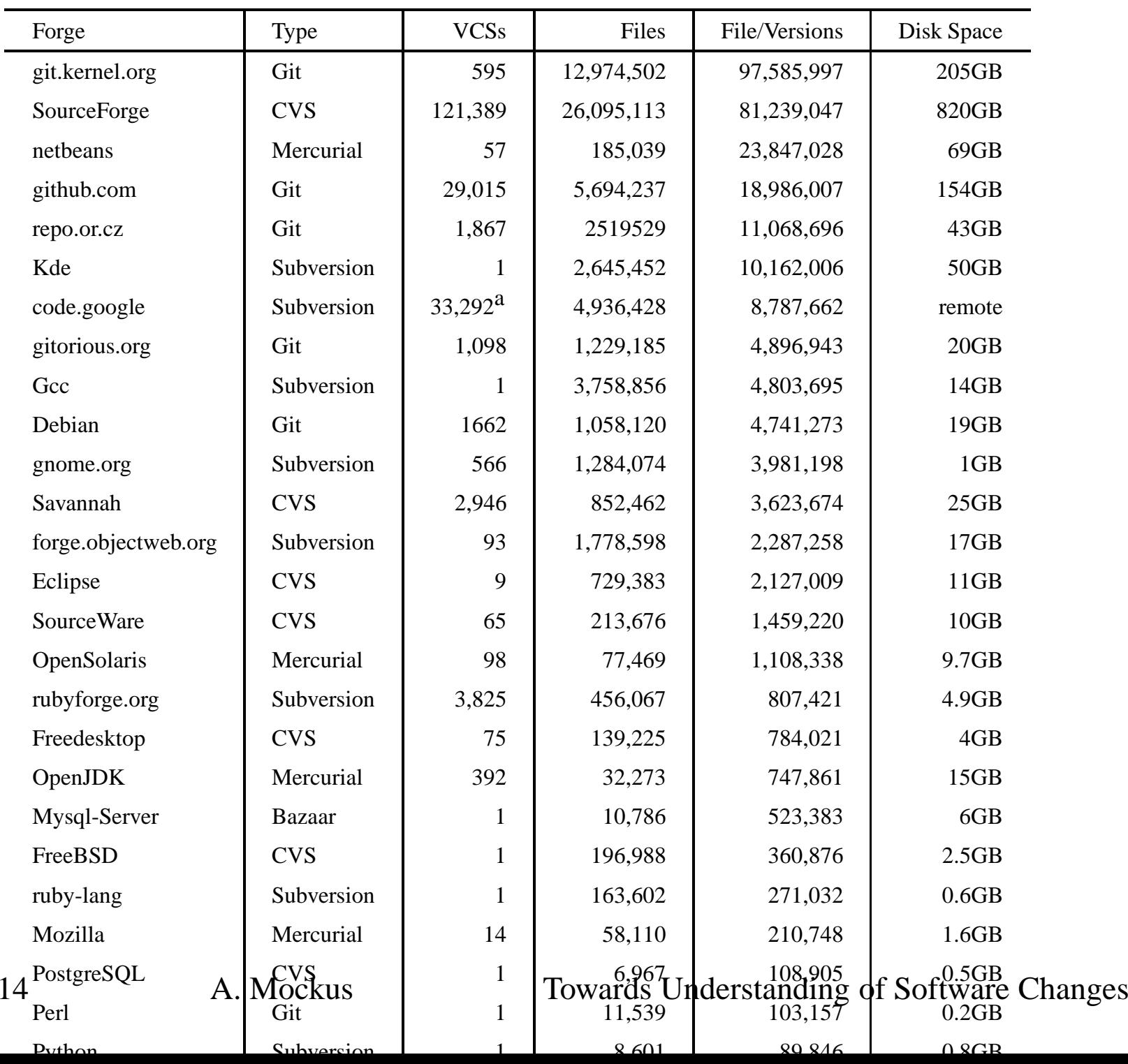

# **Questions about changes**

- ✦ Basic descriptive
	- ✧ What are the types of changes?
	- ✧ What are the best change profiles over/for time, file, developer, project?
- ✦ Comparison
	- ✧ comparing two or more projects
	- ✧ Prediction
	- ✧ what type/how many/where/when/who?

# **Example: Why code is changed?**

- ✦ Primary reasons for maintenance activities
	- ✧ corrective: fix faults
	- ✧ adaptive: add features
- ✦ How those reasons relate to:
	- ✧ interval, effort, quality developer, size location, time

# **Why code is changed?**

- ✦ How to obtain the purpose?
	- ✧ Look for bug/new field
		- ✧ may not be there, unreliable, only two values
	- ✧ Ask developers
		- ✧ too much overhead small coverage
	- ✧ Read change abstracts
		- ✧ grea<sup>t</sup> idea but 2M abstracts
	- ✧ Let computer read abstracts
		- $\triangle$  but how?

# **An algorithm**

- ✦ Use change description line
- ✦ extract frequent keywords
- ✦ classify keywords (fix, new, add, etc.)
- ✦ discover new types
	- ✧ perfective code cleanup
	- ✧ inspection code inspection suggestions
- ✦ verify on sample abstracts
	- $\Diamond$  keyword -*i*, purpose of the change
	- ✧ iterate

## **Example keywords**

# **Proportions**

- ✦ add new functionality 45%
- $\triangleleft$  fix faults (bug) 34%
- ✦ cleanup/restructure 4%
- ✦ code inspection 5%
- $\triangleleft$  unclassified 12%

# **Application: Software Dashboards**

- A set of web pages or "dashboards" is created to summarize the current state development in AVAYA in order to support decision making based on quantitative information
	- $\Diamond$  Make comparisons to what happened the past
	- To anticipate future needs  $\diamond$
	- Estimate project completion dates
	- Estimate the amount of resources needed
	- Summarize aspects of quality and productivity in individual projects

# **Example: predicting quality**

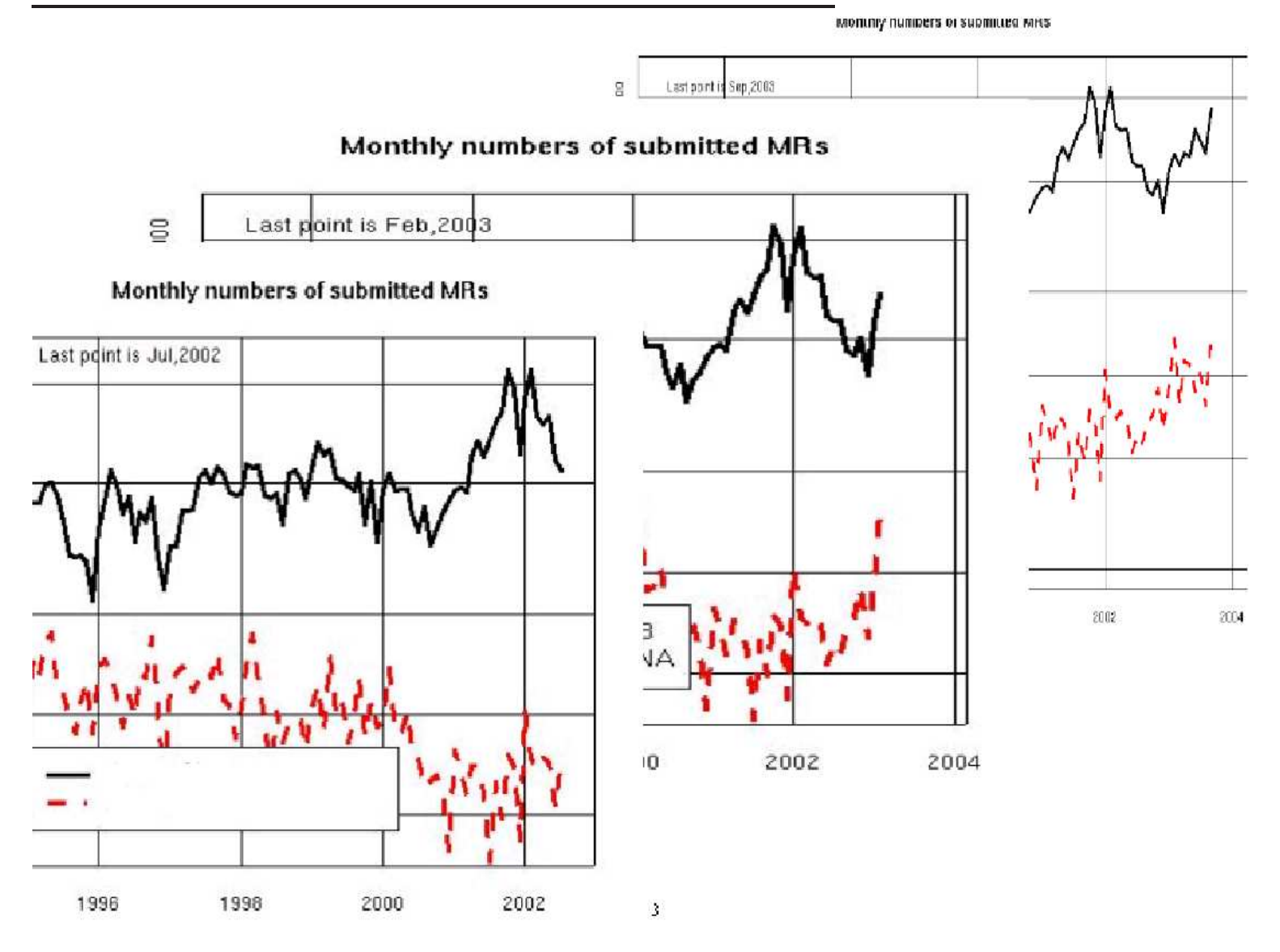

# **Tools for Software Mining**

- ✦ Absent experimental tools build your own
	- ✧ SoftChange: http://sourcefourge.net/projects/sourcechange
- ✦ Related tools
	- $\Diamond$  R high-end/extensible data analysis/statistics (google: R language)
	- ✧ SW data cleaning, text analysis, CM/VC interfaces
		- ✧ Cleaning: regular expressions (Perl, Tcl, sed)
		- ✧ Tabulation: hashtables, arrays, sorting (Perl, Shell)
		- ✧ Text analysis: word stemming, word semantics (google: WordNet), sentence semantics ???

# **Systems used in a typical organization**

- Sales/Marketing: customer information, customer rating, customer purchase patters, customer needs: features and quality
- Accounting: Customer/system/software billing information and maintenance support level
- Maintenance support: Currently installed system, support level
- Field support: dispatching repair people, replacement parts
- Call center support: customer call/problem tracking
- Development field support: software related customer problem tracking, installed patch tracking
- Development: feature and development, testing, and field defect tracking, software change and software build tracking

## **How to foster experimentation in industry**

- ✦ Volunteer help to projects in trouble
- ✦ Help with the top problem the project is faced, but collect information for the the future problems (the empirical work )
- ✦ Provide value for all parties involved (services vs development vs product vs CIO)
- ✦ Be sensitive about the privacy at individual and team level.
- ✦ Show something significant and unexpected about the project early on
	- **–** Demonstrate immediate results
	- **–** Gain credibility
- ✦ Get commitments for other studies

# **Methodology: Extraction**

- ✦ Get access to the systems
- ✦ Extract raw data
	- ✧ change table, developer table. (SCCS: prs, ClearCase: cleartool -lsh, CVS:cvs log), write/modify drivers for other CM/VCS/Director y systems
	- ✧ Interview the tool suppor<sup>t</sup> person (especially for home-grown tools)
- ✦ Do basic cleaning
	- ✧ Eliminate administrative, automatic, post-preprocessor changes
	- ✧ Assess the quality of the available attributes (type, dates, logins)
	- ✧ Eliminate un- or auto-populated attributes
	- ✧ Eliminate remaining system generated artifacts

# **Methodology: Validation**

- Interview a sample of developers, testers, project manager, tech. support
	- $\Diamond$  Go over recent change(s) the person was involved with
		- $\Diamond$  to illustrate the actual process (what is the nature of the work item, why you got it, who reviewed it)
		- $\Diamond$  to understand/validate the meaning various attribute values: (when was the work done, for what purpose, by whom)
		- $\Diamond$  to gather additional data: effort spent, information exchange with other project participants
		- $\Diamond$  to add experimental/task specific questions
- Augment MR properties via relevant models: purpose [8], effort  $[1]$ , risk  $[9]$
- Validate and clean recorded and modeled data
- $\triangleleft$  Iterate
- A. Mockus  $27$

**Towards Understanding of Software Changes** 

# **Methodology: Why Use Project Repositories?**

- ✧ The data collection is non-intrusive (using only existing data minimizes overhead)
- ✧ Long history of pas<sup>t</sup> projects enables historic comparisons, calibration, and immediate diagnosis in emergency situations.
- ✧ The information is fine grained: at MR/delta level
- ✧ The information is complete: everything under version control is recorded
- $\Diamond$  The data are uniform over time
- ✧ Even small projects generate large volumes of changes: small effects are detectable.
- ✧ The version control system is used as <sup>a</sup> standard par<sup>t</sup> of <sup>a</sup> project, so the development project is unaffected by observer
- 28 A. Mockus Towards Understanding of Software Changes

#### **Methodology: Pitfalls of Using Project Repositories**

- ◆ Different process: how work is broken down into work items may vary across projects
- ✦ Different tools: CVS, ClearCase, SCCS, ...
- ✦ Different ways of using the same tool: under what circumstances the change is submitted, when the MR is created
- ✦ The main challenge: create change based models of key problems in software engineering

# **Methodology: Existing Models**

- Predicting the quality of a patch [9]
- ✦ Work coordination:
	- ✧ What parts of the code can be independently maintained [10]
	- ✧ Who are the experts to contact about any section of the code [7 ]
	- ✧ How to measure organizational dependencies [3]
- ✦ Effort: estimate MR effort and benchmark process
	- ✧ What makes some changes hard [4]
	- $\Diamond$  What processes/tools work [1, 2]
	- ✧ What are OSS/Commercial process differences [6]
- ✦ Project models
	- ✧ Release schedule [11]
	- Release readiness criteria [5]
	- ✧ Consumer perceived quality
- 30 A. Mockus Towards Understanding of Software Changes

#### **References**

- [1] D. Atkins, T. Ball, T. Graves, and A. Mockus. Using version control data to evaluate the impact of software tools: A case study of the version editor. *IEEE Transactions on Software Engineering*, 28(7):625–637, July 2002.
- [2] D. Atkins, A. Mockus, and H. Siy. Measuring technology effects on software change cost. *Bell Labs Technical Journal*, 5(2):7–18, April–June 2000.
- [3] James Herbsleb and Audris Mockus. Formulation and preliminary test of an empirical theory of coordination in software engineering. In *2003 International Conference on Foundations of Software Engineering*, Helsinki, Finland, October 2003. ACM Press.
- [4] James D. Herbsleb, Audris Mockus, Thomas A. Finholt, and Rebecca E. Grinter. An empirical study of global software development: Distance and speed. In *23nd International Conference on Software Engineering*, pages 81–90, Toronto, Canada, May 12-19 2001.
- [5] Audris Mockus. Analogy based prediction of work item flow in software projects: <sup>a</sup> case study. In *2003 International Symposium on Empirical Software Engineering*, pages 110–119, Rome, Italy, October 2003. ACM Press.
- [6] Audris Mockus, Roy T. Fielding, and James Herbsleb. Two case studies of open source software development: Apache and mozilla. *ACM Transactions on Software Engineering and Methodology*, 11(3):1–38, July 2002.
- [7] Audris Mockus and James Herbsleb. Expertise browser: A quantitative approach to

identifying expertise. In *2002 International Conference on Software Engineering*, pages 503–512, Orlando, Florida, May 19-25 2002. ACM Press.

- [8] Audris Mockus and Lawrence G. Votta. Identifying reasons for software change using historic databases. In *International Conference on Software Maintenance*, pages 120–130, San Jose, California, October 11-14 2000.
- [9] Audris Mockus and David M. Weiss. Predicting risk of software changes. *Bell Labs Technical Journal*, 5(2):169–180, April–June 2000.
- [10] Audris Mockus and David M. Weiss. Globalization by chunking: <sup>a</sup> quantitative approach. *IEEE Software*, 18(2):30–37, March 2001.
- [11] Audris Mockus, David M. Weiss, and Ping Zhang. Understanding and predicting effort in software projects. In *2003 International Conference on Software Engineering*, pages 274–284, Portland, Oregon, May 3-10 2003. ACM Press.